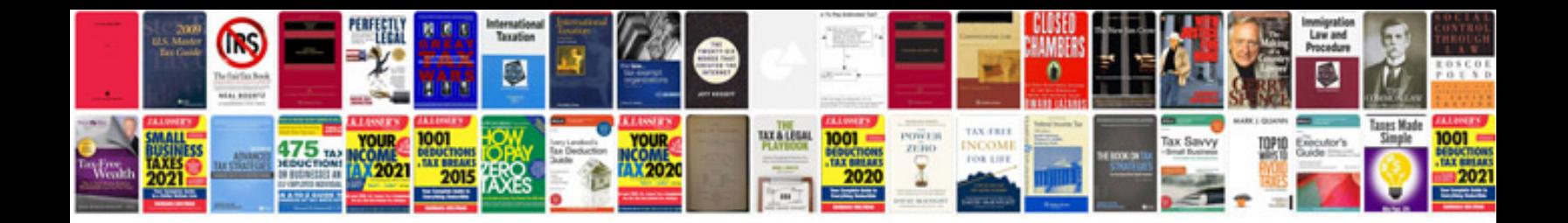

Docmdrunsql example

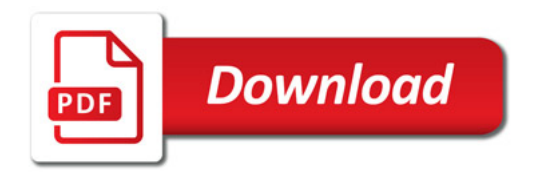

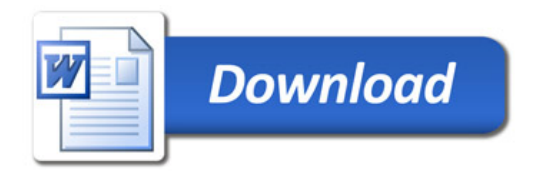